Samsung Galaxy Gt-19100 User Guide
>>CLICK HERE<<<</p>

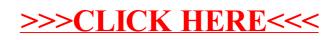